# Using Technology

# Dyslexia Study Skills

@miss\_aird

# Accessibility Tools

Technology can help with your revision by supporting reading by increasing font size and changing background colour.

Aa Kii

Use tools like Immersive Reader or read aloud functions to listen to your study materials instead of reading them, making it easier to understand and remember the content.

#### OneNote

Microsoft **OneNote** allows you to have an online notebook with different sections and pages to keep your notes organised.

Keep all your notes together, type, draw, add images and videos to your notes.

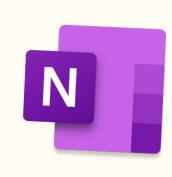

## Office Lens

Use tools like Office Lens to capture images of worksheets or whiteboards and transform them into a word document.

You can then use the immersive reader

## Quizzes, flashcards & mind maps

There are many different online tools to make revising more enjoyable and effective, with tools like quizzes, games and flashcards. Use tools such as Quizlet, Kahoot and

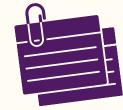

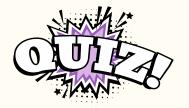

Try using online mind mapping tools to visually organize your ideas and study topics, making it simpler to grasp new,

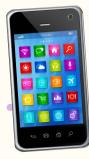

function to listen to the text.

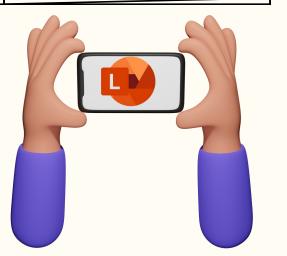

BBC Bitesize to test yourself.

complex concepts and recall information.

Videos

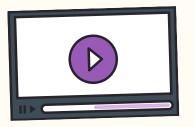

Watch educational videos, study diagrams, and infographics to better understand subjects and remember key points with visuals.